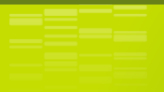

## Teste Baseado em Risco Análise de Risco de Software

Auri Marcelo Rizzo Vincenzi<sup>1</sup>, Márcio Eduardo Delamaro<sup>2</sup> e José Carlos Maldonado<sup>2</sup>

Universidade Federal de Goiás

<span id="page-0-0"></span> $^2$ Instituto de Ciências Matemáticas e de Computação Universidade de S˜ao Paulo

Vincenzi, Delamaro & Maldonado

[Teste Baseado em Risco](#page-155-0)  $1/72$ 

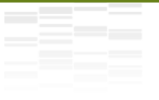

Este material pode ser utilizado livremente respeitando-se a licença Creative Commons: Atribuição – Uso Não Comercial –

Compartilhamento pela mesma Licença (by-nc-sa).

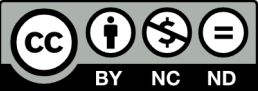

Ver o Resumo da Licença | [Ver o Texto Legal](http://creativecommons.org/licenses/by-nc-sa/4.0/legalcode)

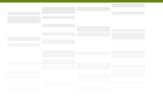

Embora existam diferentes maneiras de se conduzir An´alise de Risco, em diferentes fases do processo de desenvolvimento, este material foca na estratégia proposta por Craig e Jaskiel (2002) com foco na Análise de Risco relacionada as funções do produto em teste.

## **Organização**

#### Introdução

Síntese do Processo de Análise de Risco em Software

- [Passo 1: Formar Equipe de Brainstorming](#page-20-0)
- Passo 2: Compilar Lista de Característica
- [Passo 3: Definir Probabilidade de Falha](#page-30-0)
- [Passo 4: Determinar o Impacto](#page-34-0)
- Passo 5: Atribuir Valores Numéricos
- [Passo 6: Computar Prioridade dos Riscos](#page-54-0)
- [Passo 7: Rever/Modificar Valores](#page-60-0)
- Passo 8: Priorizar Características
- [Passo 9: Determinar Linha de Corte](#page-109-0)
- Passo 10: Considerar Mitigação

Planejando Riscos e Contingências [Estudos de Caso](#page-134-0)

#### [Conclus˜ao](#page-151-0)

#### <span id="page-3-0"></span>[Leitura Recomendada](#page-153-0)

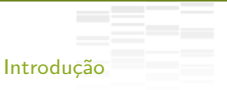

<span id="page-4-0"></span>

# $Introdução<sub>(1)</sub>$

### Tom Gilb

"Se você não atacar os riscos de forma ativa, eles o atacarão."

- Não há garantia que um sistema de software é correto
- Falhas podem surgir das mais variáveis direções
- Defeitos latentes permanecem imperceptíveis por anos e fazem o software falhar de modo inesperado
- ► Esse efeito é potencializado à medida que mudanças em interfaces ou protocolos, em uma parte do sistema, começam a interferir em outra

- ▶ Aumento no número de usuários podem sobrecarregar o sistema
- ▶ Alterações no modelo de negócios podem fazê-los a usar o sistema de modo nunca antes imaginado
- ▶ Alterações no ambiente de execução também impõem riscos para a aplicação
- ▶ Tudo isso pode minar um bom projeto de software, gerando problemas na implementação e operação do software

▶ O propósito da Análise de Risco de Software é determinar o que testar, a prioridade do teste e a abrangência dos testes

- ▶ O propósito da Análise de Risco de Software é determinar o que testar, a prioridade do teste e a abrangência dos testes
- **Quem** deve fazer?

- ▶ O propósito da Análise de Risco de Software é determinar o que testar, a prioridade do teste e a abrangência dos testes
- ► Quem deve fazer?
	- ▶ Idealmente, uma equipe de especialistas multidisciplinar

- ► O propósito da Análise de Risco de Software é determinar o que testar, a prioridade do teste e a abrangência dos testes
- ▶ Quem deve fazer?
	- ▶ Idealmente, uma equipe de especialistas multidisciplinar
	- Desenvolvedores, testadores, usuários, clientes, vendedores e outros interessados

Quando deve ser feita?

Vincenzi, Delamaro & Maldonado

- Quando deve ser feita?
	- ▶ O quanto antes no processo de desenvolvimento

- $\triangleright$  O quanto antes no processo de desenvolvimento
- ▶ Pode ser logo após os requisitos de alto nível serem definidos

- $\triangleright$  O quanto antes no processo de desenvolvimento
- ▶ Pode ser logo após os requisitos de alto nível serem definidos
- ▶ Lembre-se que os resultados podem ser revistos durante o projeto

- $\triangleright$  O quanto antes no processo de desenvolvimento
- ▶ Pode ser logo após os requisitos de alto nível serem definidos
- ▶ Lembre-se que os resultados podem ser revistos durante o projeto
- Como deve ser feita?

- $\triangleright$  O quanto antes no processo de desenvolvimento
- ▶ Pode ser logo após os requisitos de alto nível serem definidos
- ▶ Lembre-se que os resultados podem ser revistos durante o projeto
- ▶ Como deve ser feita?
	- ► Craig e Jaskiel (2002) propõem uma sequência de dez passos para se conduzir a análise de risco

- $\triangleright$  O quanto antes no processo de desenvolvimento
- ▶ Pode ser logo após os requisitos de alto nível serem definidos
- ▶ Lembre-se que os resultados podem ser revistos durante o projeto
- ▶ Como deve ser feita?
	- ► Craig e Jaskiel (2002) propõem uma sequência de dez passos para se conduzir a análise de risco
	- ► Algumas organizações combinam vários passos em um, enquanto outras podem incluir novos passos

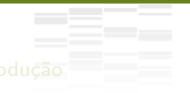

#### Síntese do Processo de Análise de Risco em Software

- [Passo 1: Formar Equipe de Brainstorming](#page-20-0)
- Passo 2: Compilar Lista de Característica
- [Passo 3: Definir Probabilidade de Falha](#page-30-0)
- [Passo 4: Determinar o Impacto](#page-34-0)
- Passo 5: Atribuir Valores Numéricos
- [Passo 6: Computar Prioridade dos Riscos](#page-54-0)
- [Passo 7: Rever/Modificar Valores](#page-60-0)
- Passo 8: Priorizar Características
- [Passo 9: Determinar Linha de Corte](#page-109-0)
- Passo 10: Considerar Mitigação

<span id="page-18-0"></span>

### Síntese do Processo

<span id="page-19-0"></span>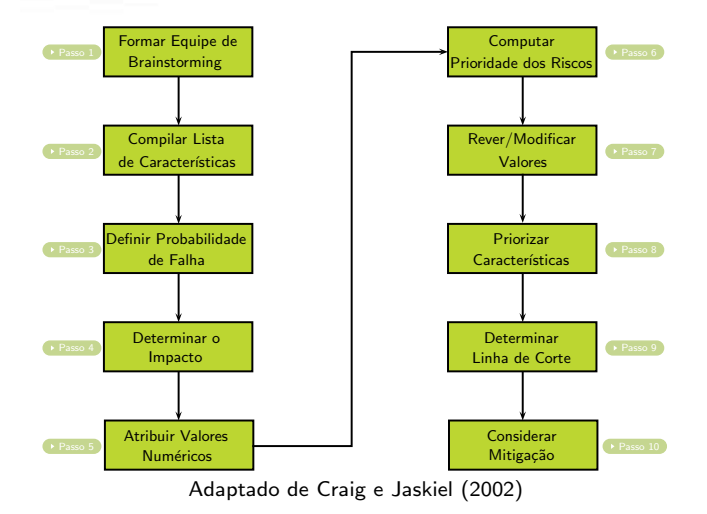

Vincenzi, Delamaro & Maldonado

[Teste Baseado em Risco](#page-0-0)  $11/72$ 

## Passo 1: Formar Equipe de Brainstorming

<span id="page-20-1"></span><span id="page-20-0"></span>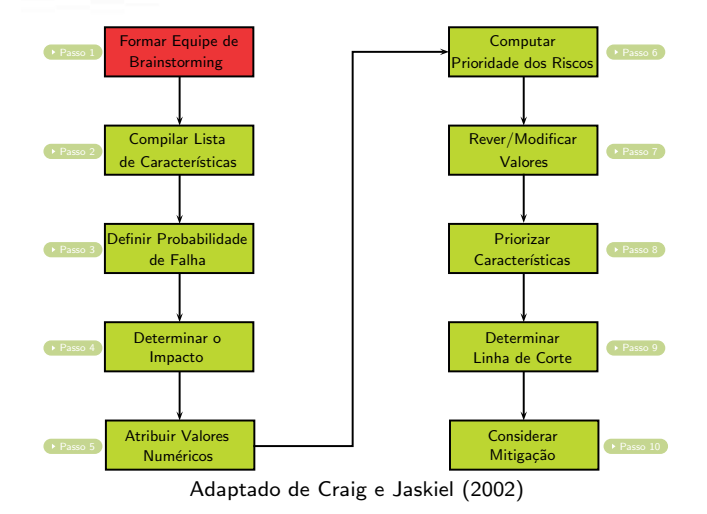

### Passo 1: Formar Equipe de Brainstorming

- $\triangleright$  Formar a equipe que irá conduzir o trabalho
- Importante incluir na equipe usuários, desenvolvedores, testadores, vendedores, representantes do cliente, pessoal do suporte e outros interessados com conhecimento do negócio e/ou produto
- <span id="page-21-0"></span>► Várias equipes falham na condução da análise de risco em função da escolha de pessoas erradas para sua composição

Organização Introdução Síntese do Processo de Análise de Risco em Software Planejando Riscos e Contingências Conclusão<br>O pode o concesso do processo de Análise de Risco em Software Planejando e Contingências Conclusão

### Passo 1: Formar Equipe de Brainstorming

Parte 1

- ▶ O propósito da primeira parte de uma sessão de *brainstorming*  $\acute{\text{e}}$  aumentar o número de ideias geradas pelo grupo
- <span id="page-22-0"></span>▶ Como regras gerais para o bom andamento do processo considere:
	- $\triangleright$  Não permitir crítica ou debate
	- ▶ Deixar a imaginação fluir
	- $\blacktriangleright$  Prefira quantidade
	- $\triangleright$  Altere e combine ideias

## Passo 1: Formar Equipe de Brainstorming

### Parte 2

- ▶ O propósito da segunda parte de uma sessão de *brainstorming*  $\acute{\text{e}}$  reduzir a lista de ideia a um tamanho gerenciável
- ► Como regras gerais para o bom andaimando do processo considere:
	- ▶ Votação com defesas orais
	- $\blacktriangleright$  Combinando ideias
	- $\blacktriangleright$  Aplicando critérios
	- ▶ Pontuando e classificação
- ▶ No processo proposto, ênfase será dada à redução da lista da sessão de brainstorming

<span id="page-23-0"></span>

## Passo 2: Compilar Lista de Característica

<span id="page-24-1"></span>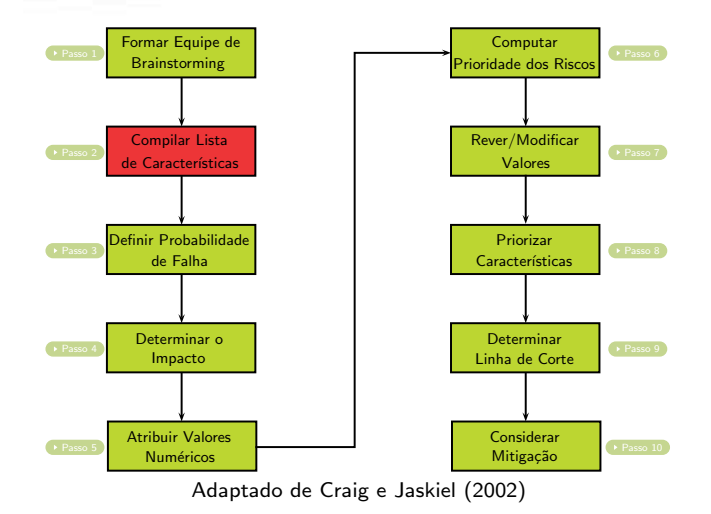

<span id="page-24-0"></span>Vincenzi, Delamaro & Maldonado

### Passo 2: Compilar Lista de Característica

A equipe de brainstorming deve:

- ▶ Obter toda documentação disponível: especificação de requisitos, especificação funcional, solicitações de mudanças, relatório de defeitos, documentos de projeto, dentre outros
- ▶ Compilar uma lista de características, atributos ou regras de negócio para todo sistema
- <span id="page-25-0"></span> $\triangleright$  A lista de atributos pode incluir, por exemplo: acessibilidade, disponibilidade, compatibilidade, manutenibilidade, desempenho, confiabilidade, escalabilidade, segurança e usabilidade

## Passo 2: Compilar Lista de Característica

A equipe de brainstorming deve:

- ▶ Posteriormente, se o tempo permitir, a lista pode ser complementada e detalhada
- ▶ Caso o esforço de desenvolvimento esteja concentrado em uma parte específica ou num subsistema, a análise pode focar apenas nessa área
- <span id="page-26-0"></span>▶ Entretanto, as interfaces com outras partes do sistema devem ser identificadas pois são importantes para os testes

## Exemplos Utilizado (1)

Automated Teller Machine (ATM) - Caixa Eletrônico

- ▶ Para ilustrar o processo de análise de risco será utilizada a especificação de um ATM
- ▶ De conhecimento da maioria das pessoas
- <span id="page-27-0"></span>Apresenta uma variedade de características

## Exemplos Utilizado (2)

Automated Teller Machine (ATM) - Caixa Eletrônico

- $\blacktriangleright$  Algumas características identificadas incluem:
	- saque, depósito, saldo, extrato, transferência, recargas de celular, pagamento
	- $\blacktriangleright$  quais mais?
- <span id="page-28-0"></span> $\blacktriangleright$  Alguns atributos incluem:
	- usabilidade, desempenho e segurança
	- $\blacktriangleright$  quais mais?

## Passo 2: Compilar Lista de Característica

### Exemplo ATM

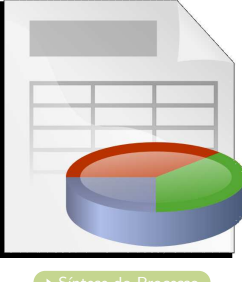

<span id="page-29-0"></span>

Vincenzi, Delamaro & Maldonado

[Teste Baseado em Risco](#page-0-0) 21/72

## Passo 3: Definir Probabilidade de Falha

<span id="page-30-1"></span>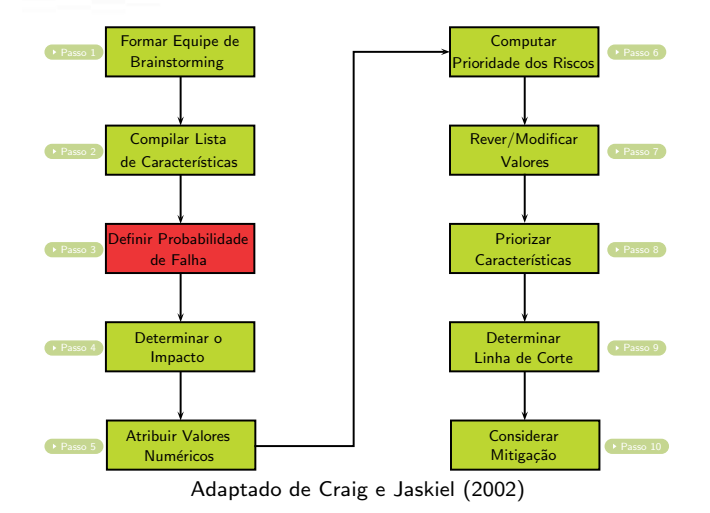

<span id="page-30-0"></span>Vincenzi, Delamaro & Maldonado

## Passo 3: Definir Probabilidade de Falha

- ▶ Neste passo do processo da análise de risco são associados indicadores relacionados com a probabilidade que determinada característica ou atributo tem de falhar
- $\blacktriangleright$  Uma forma de se fazer isso é associando valores de probabilidade: Alta, Média e Baixa
- $\triangleright$  A equipe deve atribuir valores respondendo a seguinte pergunta: Com base no nosso conhecimento do sistema, qual a probabilidade desta característica ou atributo falhar?
- <span id="page-31-0"></span>► Em geral, indicadores de probabilidade são relacionados a características sistêmicas como complexidade, número de interfaces, dentre outras

## Passo 3: Definir Probabilidade de Falha

- $\blacktriangleright$  Para todas as características ou atributos deve ser atribuída uma probabilidade
- ▶ Mesmo que alguns membros da equipe não concordem com o valor atribuído é importante ter algo anotado o quanto antes, estimulando o restante do processo
- ▶ Não é necessário que todos concordem com o valor nesse ponto do processo
- <span id="page-32-0"></span>▶ Posteriormente, caso haja tempo, é possível retornar e modificar tais valores

## Passo 3: Definir Probabilidade de Falha

### Exemplo ATM

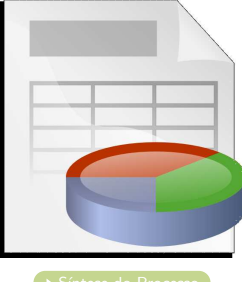

<span id="page-33-0"></span>

Vincenzi, Delamaro & Maldonado

[Teste Baseado em Risco](#page-0-0) 25/72

### Passo 4: Determinar o Impacto

<span id="page-34-1"></span><span id="page-34-0"></span>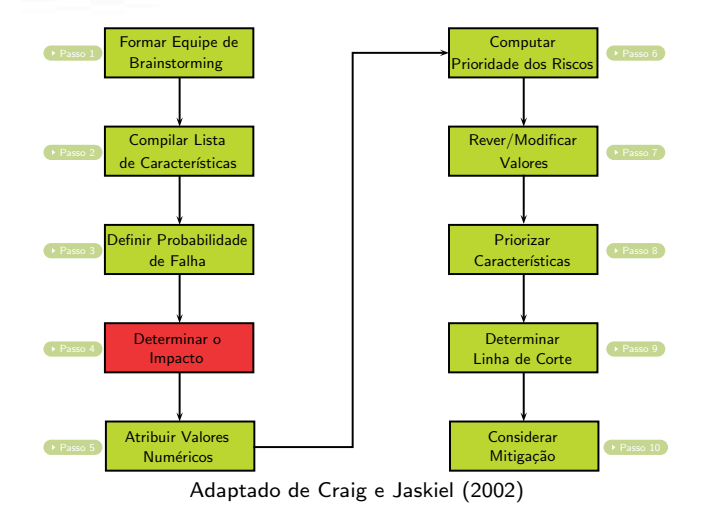

### Passo 4: Determinar o Impacto

<span id="page-35-0"></span>► Usando o mesmo esquema de ranqueamento, a equipe de brainstorming deve se fazer a seguinte pergunta: Qual o impacto para o usuário se essa característica ou atributo não operar corretamente?
- ► Usando o mesmo esquema de ranqueamento, a equipe de brainstorming deve se fazer a seguinte pergunta: Qual o impacto para o usuário se essa característica ou atributo não operar corretamente?
- <span id="page-36-0"></span>► Embora a equipe possa estar tentada em considerar o impacto da falha no desenvolvimento do resto do sistema, é importante resistir a isso nesse ponto da análise de risco

- ► Usando o mesmo esquema de ranqueamento, a equipe de brainstorming deve se fazer a seguinte pergunta: Qual o impacto para o usuário se essa característica ou atributo não operar corretamente?
- ► Embora a equipe possa estar tentada em considerar o impacto da falha no desenvolvimento do resto do sistema, é importante resistir a isso nesse ponto da análise de risco
- <span id="page-37-0"></span> $\triangleright$  O foco deve ser na análise de características e atributos que afetam diretamente o usuário e não necessariamente o esforço de teste

- ► Usando o mesmo esquema de ranqueamento, a equipe de brainstorming deve se fazer a seguinte pergunta: Qual o impacto para o usuário se essa característica ou atributo não operar corretamente?
- ► Embora a equipe possa estar tentada em considerar o impacto da falha no desenvolvimento do resto do sistema, é importante resistir a isso nesse ponto da análise de risco
- $\triangleright$  O foco deve ser na análise de características e atributos que afetam diretamente o usuário e não necessariamente o esforco de teste
- <span id="page-38-0"></span>▶ O impacto no teste será resolvido posteriormente

#### Passo 4: Determinar o Impacto

<span id="page-39-0"></span> $\triangleright$  O usuário é especialmente importante nessa fase da análise de risco

- ▶ O usuário é especialmente importante nessa fase da análise de risco
- <span id="page-40-0"></span> $\triangleright$  O problema é que ele, em geral, insiste que todas as características tem um alto impacto em caso de falha

- ▶ O usuário é especialmente importante nessa fase da análise de risco
- $\triangleright$  O problema é que ele, em geral, insiste que todas as características tem um alto impacto em caso de falha
- <span id="page-41-0"></span> $\triangleright$  O problema aumenta à medida que vários usuários com diferentes interesses participam do processo

- ▶ O usuário é especialmente importante nessa fase da análise de risco
- $\triangleright$  O problema é que ele, em geral, insiste que todas as características tem um alto impacto em caso de falha
- $\triangleright$  O problema aumenta à medida que vários usuários com diferentes interesses participam do processo
- <span id="page-42-0"></span>► Entretanto, isso não ajuda em nada em priorizar os riscos já que todos teriam o mesmo nível de criticalidade

- ▶ O usuário é especialmente importante nessa fase da análise de risco
- $\triangleright$  O problema é que ele, em geral, insiste que todas as características tem um alto impacto em caso de falha
- $\triangleright$  O problema aumenta à medida que vários usuários com diferentes interesses participam do processo
- ► Entretanto, isso não ajuda em nada em priorizar os riscos já que todos teriam o mesmo nível de criticalidade
- <span id="page-43-0"></span> $\triangleright$  Caso isso venha a ocorrer, uma alternativa é limitar o número de valores Alto, Médio e Baixo que podem ser atribuídos

- ▶ O usuário é especialmente importante nessa fase da análise de risco
- $\triangleright$  O problema é que ele, em geral, insiste que todas as características tem um alto impacto em caso de falha
- $\triangleright$  O problema aumenta à medida que vários usuários com diferentes interesses participam do processo
- ► Entretanto, isso não ajuda em nada em priorizar os riscos já que todos teriam o mesmo nível de criticalidade
- $\triangleright$  Caso isso venha a ocorrer, uma alternativa é limitar o número de valores Alto, Médio e Baixo que podem ser atribuídos
- <span id="page-44-0"></span>► Em geral, testadores experientes são excelentes em determinar o impacto de falhas

## Passo 4: Determinar o Impacto

#### Exemplo ATM

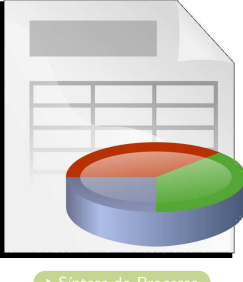

<span id="page-45-0"></span>

Vincenzi, Delamaro & Maldonado

[Teste Baseado em Risco](#page-0-0) 29/72

<span id="page-46-1"></span><span id="page-46-0"></span>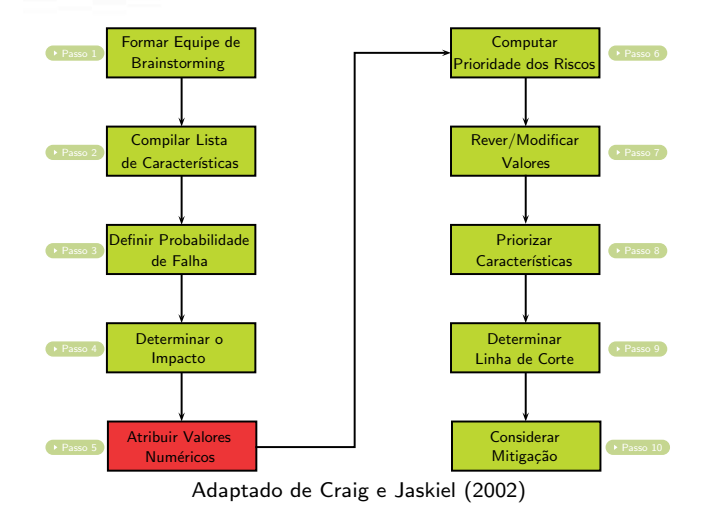

#### Passo 5: Atribuir Valores Numéricos

<span id="page-47-0"></span>▶ Nesse passo, são atribuídos valores numéricos para os indicadores Alto, Médio e Baixo

- ▶ Nesse passo, são atribuídos valores numéricos para os indicadores Alto, Médio e Baixo
- <span id="page-48-0"></span>Qualquer sequência de valores descendentes pode ser usada

- ▶ Nesse passo, são atribuídos valores numéricos para os indicadores Alto, Médio e Baixo
- Qualquer sequência de valores descendentes pode ser usada
- <span id="page-49-0"></span>Por simplicidade, serão usados os valores 3, 2 e 1, respectivamente

- ▶ Nesse passo, são atribuídos valores numéricos para os indicadores Alto, Médio e Baixo
- ▶ Qualquer sequência de valores descendentes pode ser usada
- Por simplicidade, serão usados os valores 3, 2 e 1, respectivamente
- <span id="page-50-0"></span>◮ Algumas pessoas preferem atribuir 10, 3 e 1

- ▶ Nesse passo, são atribuídos valores numéricos para os indicadores Alto, Médio e Baixo
- ▶ Qualquer sequência de valores descendentes pode ser usada
- Por simplicidade, serão usados os valores 3, 2 e 1, respectivamente
- ◮ Algumas pessoas preferem atribuir 10, 3 e 1
- <span id="page-51-0"></span>► Essa deve ser uma decisão organizacional e, uma vez determinada a escala ela deve ser mantida durante todo o processo de análise de risco

#### Passo 5: Atribuir Valores Numéricos

<span id="page-52-0"></span> $\blacktriangleright$  Em caso de sistemas de segurança crítica é importante que aquelas características que podem resultar em morte ou perdas financeiras sempre recebam alta prioridade nos testes mesmo se o risco global foi baixo devido a uma excepcional baixa probabilidade de falha

## Passo 5: Atribuir Valores Numéricos

#### Exemplo ATM

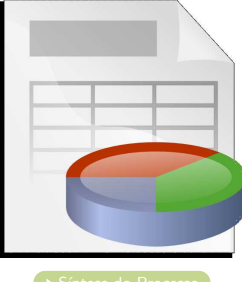

<span id="page-53-0"></span>

Vincenzi, Delamaro & Maldonado

[Teste Baseado em Risco](#page-0-0) 33/72

<span id="page-54-1"></span><span id="page-54-0"></span>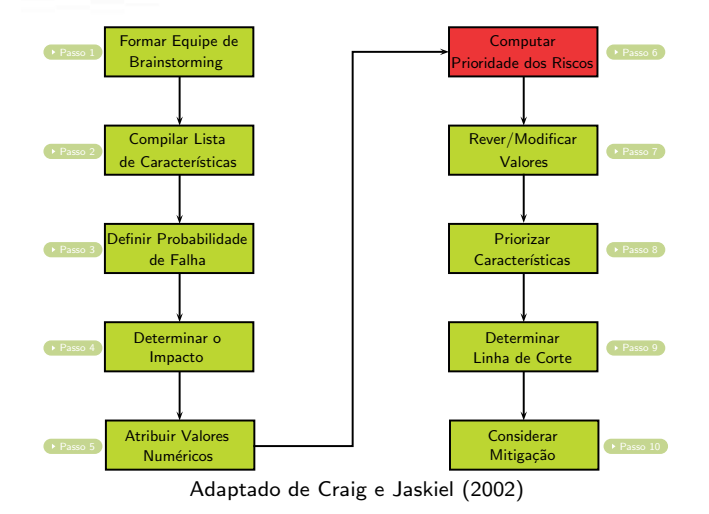

## Passo 6: Computar Prioridade dos Riscos

<span id="page-55-0"></span> $\triangleright$  Uma vez atribuídos valores para probabilidade de falha e impacto da falha, esses valores são somados

- $\triangleright$  Uma vez atribuídos valores para probabilidade de falha e impacto da falha, esses valores são somados
- <span id="page-56-0"></span>► Considerando Alto=3, Médio=2 e Baixo=1 cinco níveis de prioridade de risco são possíveis: 6, 5, 4, 3 e 2

- $\triangleright$  Uma vez atribuídos valores para probabilidade de falha e impacto da falha, esses valores são somados
- ► Considerando Alto=3, Médio=2 e Baixo=1 cinco níveis de prioridade de risco são possíveis: 6, 5, 4, 3 e 2
- <span id="page-57-0"></span>▶ Algumas organizações preferem multiplicar os valores ao invés de somar, ampliando a área de risco

<span id="page-58-0"></span>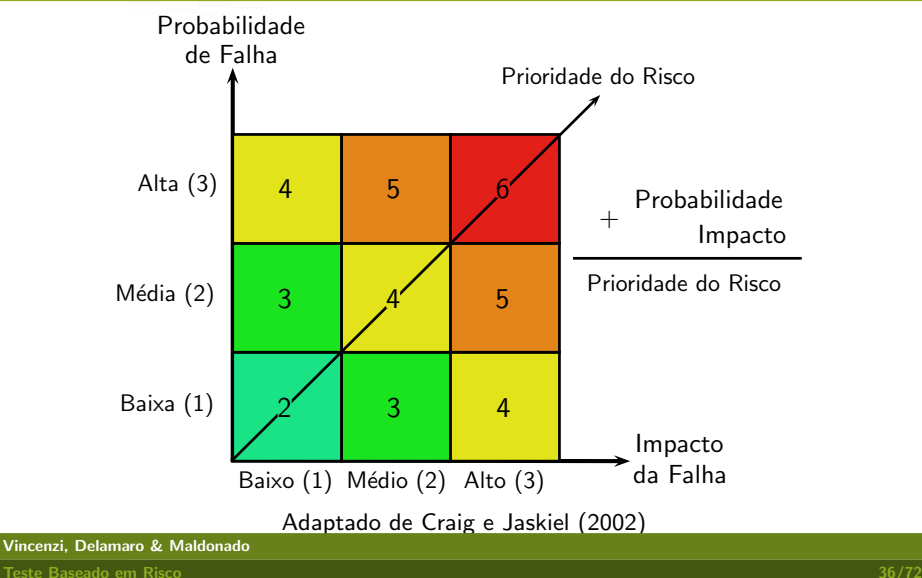

# Passo 6: Computar Prioridade dos Riscos

#### Exemplo ATM

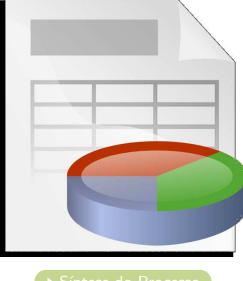

<span id="page-59-0"></span>

Vincenzi, Delamaro & Maldonado

[Teste Baseado em Risco](#page-0-0) 37/72

## Passo 7: Rever/Modificar Valores

<span id="page-60-0"></span>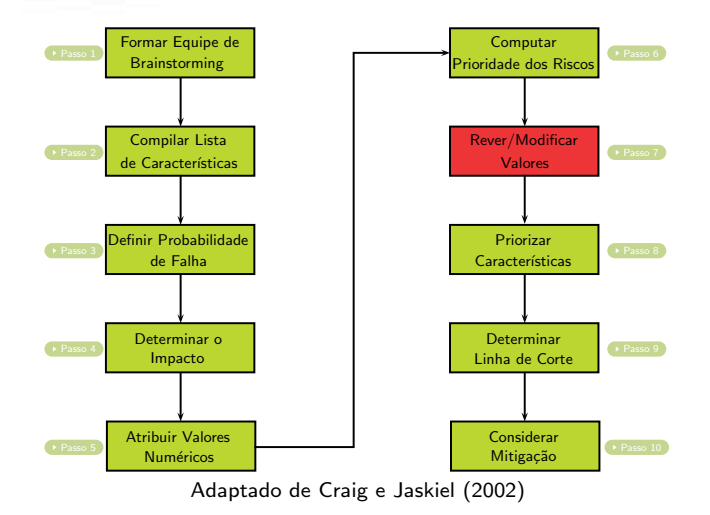

Vincenzi, Delamaro & Maldonado

<span id="page-60-1"></span>[Teste Baseado em Risco](#page-0-0) 38/72

## Passo 7: Rever/Modificar Valores

<span id="page-61-0"></span>▶ No ▶ [Passo 3](#page-30-0), valores foram atribuídos às características e aos atributos do software

- ▶ No [Passo 3](#page-30-0), valores foram atribuídos às características e aos atributos do software
- <span id="page-62-0"></span>Atingido o consenso sobre os valores atribuídos durante a sessão de brainstorming, é possível alterar esses valores com base em informações adicionais ou análises obtidas

- ▶ No [Passo 3](#page-30-0), valores foram atribuídos às características e aos atributos do software
- Atingido o consenso sobre os valores atribuídos durante a sessão de brainstorming, é possível alterar esses valores com base em informações adicionais ou análises obtidas
- <span id="page-63-0"></span>Exemplos de indicadores de probabilidade de falha incluem:

## Passo 7: Rever/Modificar Valores

- ▶ No [Passo 3](#page-30-0), valores foram atribuídos às características e aos atributos do software
- Atingido o consenso sobre os valores atribuídos durante a sessão de brainstorming, é possível alterar esses valores com base em informações adicionais ou análises obtidas

#### ► Exemplos de indicadores de probabilidade de falha incluem:

<span id="page-64-0"></span> $\blacktriangleright$  histórico da equipe, complexidade, usabilidade, características novas ou modificadas, características desenvolvidas com novas tecnologias, histórico de defeitos, e aquelas características difíceis de testar devido a restrições do ambiente

## Passo 7: Rever/Modificar Valores

<span id="page-65-0"></span>▶ Por exemplo, sabe-se que determinados desenvolvedores produzem melhores códigos do que outros

- ▶ Por exemplo, sabe-se que determinados desenvolvedores produzem melhores códigos do que outros
- <span id="page-66-0"></span>▶ Conhecendo a experiência dos desenvolvedores é prudente planejar um teste mais rigoroso das características desenvolvidas pelos menos experientes

- ▶ Por exemplo, sabe-se que determinados desenvolvedores produzem melhores códigos do que outros
- ▶ Conhecendo a experiência dos desenvolvedores é prudente planejar um teste mais rigoroso das características desenvolvidas pelos menos experientes
- <span id="page-67-0"></span>▶ Assim sendo, a experiência dos desenvolvedores pode afetar as prioridades de teste

- ▶ Por exemplo, sabe-se que determinados desenvolvedores produzem melhores códigos do que outros
- ▶ Conhecendo a experiência dos desenvolvedores é prudente planejar um teste mais rigoroso das características desenvolvidas pelos menos experientes
- ▶ Assim sendo, a experiência dos desenvolvedores pode afetar as prioridades de teste
- <span id="page-68-0"></span>▶ Alterados os valores, a prioridade de risco é recalculada

- ▶ Por exemplo, sabe-se que determinados desenvolvedores produzem melhores códigos do que outros
- ▶ Conhecendo a experiência dos desenvolvedores é prudente planejar um teste mais rigoroso das características desenvolvidas pelos menos experientes
- ▶ Assim sendo, a experiência dos desenvolvedores pode afetar as prioridades de teste
- ▶ Alterados os valores, a prioridade de risco é recalculada
- <span id="page-69-0"></span>► Cuidado especial é exigido aqui quando pessoas são avaliadas para não causar indisposições pessoais

# Passo 7: Rever/Modificar Valores

<span id="page-70-0"></span>▶ Outro indicador pode ser a complexidade relativa de componentes do sistema

- ◮ Outro indicador pode ser a complexidade relativa de componentes do sistema
- <span id="page-71-0"></span>▶ Métricas como Complexidade Ciclomática, Pontos por Função, Pontos por Caso de Uso, dentro outras podem ser usadas
- ▶ Outro indicador pode ser a complexidade relativa de componentes do sistema
- ▶ Métricas como Complexidade Ciclomática, Pontos por Função, Pontos por Caso de Uso, dentro outras podem ser usadas
- <span id="page-72-0"></span>▶ A complexidade é um dos indicadores de probabilidade de falha mais utilizada

- ▶ Outro indicador pode ser a complexidade relativa de componentes do sistema
- ▶ Métricas como Complexidade Ciclomática, Pontos por Função, Pontos por Caso de Uso, dentro outras podem ser usadas
- ▶ A complexidade é um dos indicadores de probabilidade de falha mais utilizada
- <span id="page-73-0"></span> $\blacktriangleright$  Entretanto, no caso da Complexidade Ciclomática, é necessária a existência de código para seu cálculo preciso, ou então a complexidade poderá ser estimada

# Passo 7: Rever/Modificar Valores

<span id="page-74-0"></span>◮ Aumento da facilidade de uso do sistema, em geral, aumenta a complexidade do mesmo e, consequentemente, a probabilidade de falha

- ▶ Aumento da facilidade de uso do sistema, em geral, aumenta a complexidade do mesmo e, consequentemente, a probabilidade de falha
- <span id="page-75-0"></span> $\triangleright$  Esse problema é amplificado pela dificuldade em reproduzir o ambiente do usuário

- ▶ Aumento da facilidade de uso do sistema, em geral, aumenta a complexidade do mesmo e, consequentemente, a probabilidade de falha
- $\triangleright$  Esse problema é amplificado pela dificuldade em reproduzir o ambiente do usuário
- <span id="page-76-0"></span> $\blacktriangleright$  Embora exista a máxima de que "o usuário sempre está correto", é preciso, primeiramente, determinar "quem é o usuário".

# Passo 7: Rever/Modificar Valores

<span id="page-77-0"></span>▶ Partes novas do sistema ou aquelas que receberam alterações recentes são, usualmente, mais propícias a apresentarem falhas do que as demais

- ▶ Partes novas do sistema ou aquelas que receberam alterações recentes são, usualmente, mais propícias a apresentarem falhas do que as demais
- <span id="page-78-0"></span>▶ Ironicamente, características com alterações em uma ou duas linhas de código apresentam taxas de introdução de defeitos maiores do que módulos com alterações mais substanciais

- ▶ Partes novas do sistema ou aquelas que receberam alterações recentes são, usualmente, mais propícias a apresentarem falhas do que as demais
- ▶ Ironicamente, características com alterações em uma ou duas linhas de código apresentam taxas de introdução de defeitos maiores do que módulos com alterações mais substanciais
- <span id="page-79-0"></span>▶ Isso ocorre, provavelmente, porque no caso de pequenas mudanças menos testes de regressão são executados

- ▶ Partes novas do sistema ou aquelas que receberam alterações recentes são, usualmente, mais propícias a apresentarem falhas do que as demais
- ▶ Ironicamente, características com alterações em uma ou duas linhas de código apresentam taxas de introdução de defeitos maiores do que módulos com alterações mais substanciais
- ▶ Isso ocorre, provavelmente, porque no caso de pequenas mudanças menos testes de regressão são executados
- <span id="page-80-0"></span> $\triangleright$  É necessário um estudo específico para cada organização para determinar se isso realmente ocorre

# Passo 7: Rever/Modificar Valores

▶ A proporção de características novas ou modificadas pode ser calculada como:

<span id="page-81-0"></span>NTND NTDC ou NTD NTLC

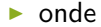

Vincenzi, Delamaro & Maldonado

# Passo 7: Rever/Modificar Valores

▶ A proporção de características novas ou modificadas pode ser calculada como:

<span id="page-82-0"></span>NTND NTDC ou NTD NTLC

- $\blacktriangleright$  onde
	- $\triangleright$  NTND número total de novos defeitos

# Passo 7: Rever/Modificar Valores

▶ A proporção de características novas ou modificadas pode ser calculada como:

<span id="page-83-0"></span>NTND NTDC ou NTD NTLC

- $\blacktriangleright$  onde
	- $\triangleright$  NTND número total de novos defeitos
	- ▶ NTDC número total de defeitos corrigidos nesta versão

# Passo 7: Rever/Modificar Valores

▶ A proporção de características novas ou modificadas pode ser calculada como:

<span id="page-84-0"></span>NTND NTDC ou NTD NTLC

- $\blacktriangleright$  onde
	- $\triangleright$  NTND número total de novos defeitos
	- ▶ NTDC número total de defeitos corrigidos nesta versão
	- $\triangleright$  NTD número total de defeitos

# Passo 7: Rever/Modificar Valores

▶ A proporção de características novas ou modificadas pode ser calculada como:

<span id="page-85-0"></span>NTND NTDC ou NTD NTLC

#### $\blacktriangleright$  onde

- $\triangleright$  NTND número total de novos defeitos
- ▶ NTDC número total de defeitos corrigidos nesta versão
- $\triangleright$  NTD número total de defeitos
- $\triangleright$  NTLC número total de linhas de código alteradas

## Passo 7: Rever/Modificar Valores

▶ A proporção de características novas ou modificadas pode ser calculada como:

#### <span id="page-86-0"></span>NTND <u>NTND</u> ou <u>NTD</u><br>NTDC ou <mark>NTLC</mark>

#### $\blacktriangleright$  onde

- $\triangleright$  NTND número total de novos defeitos
- ▶ NTDC número total de defeitos corrigidos nesta versão
- $\triangleright$  NTD número total de defeitos
- $\triangleright$  NTLC número total de linhas de código alteradas
- ▶ Infelizmente, corrigir um defeito não implica necessariamente em um software mais confiável

# Passo 7: Rever/Modificar Valores

► A proporção de características novas ou modificadas pode ser calculada como:

#### <span id="page-87-0"></span>NTND <u>NTND</u> ou <u>NTD</u><br>NTDC ou <mark>NTLC</mark>

- ◮ onde
	- $\triangleright$  NTND número total de novos defeitos
	- ▶ NTDC número total de defeitos corrigidos nesta versão
	- $\triangleright$  NTD número total de defeitos
	- $\triangleright$  NTLC número total de linhas de código alteradas
- ▶ Infelizmente, corrigir um defeito não implica necessariamente em um software mais confiável
- ▶ A cada defeito corrigido, novos podem ser introduzidos

# Passo 7: Rever/Modificar Valores

<span id="page-88-0"></span>▶ Além disso, algumas empresas introduzem múltiplas mudanças tecnológicas no mesmo projeto e ao mesmo tempo

- ▶ Além disso, algumas empresas introduzem múltiplas mudanças tecnológicas no mesmo projeto e ao mesmo tempo
- <span id="page-89-0"></span>▶ Se esse for o caso, os testadores devem ficar em alerta

- ▶ Além disso, algumas empresas introduzem múltiplas mudanças tecnológicas no mesmo projeto e ao mesmo tempo
- ▶ Se esse for o caso, os testadores devem ficar em alerta
- <span id="page-90-0"></span>O ponto chave é que características desenvolvidas usando novas tecnologias, métodos, técnicas ou linguagens podem exigir esforco adicional de teste

# Passo 7: Rever/Modificar Valores

<span id="page-91-0"></span>▶ Outro problema está na dificuldade de replicar o ambiente de produção no laboratório de testes

- ◮ Outro problema est´a na dificuldade de replicar o ambiente de produção no laboratório de testes
- <span id="page-92-0"></span> $\blacktriangleright$  Isso aumenta o risco de certas características, atributos ou do projeto todo

- ▶ Outro problema está na dificuldade de replicar o ambiente de produção no laboratório de testes
- ▶ Isso aumenta o risco de certas características, atributos ou do projeto todo
- <span id="page-93-0"></span>▶ Desse modo, o realismo do ambiente pode afetar a prioridade dos teste

- ▶ Outro problema está na dificuldade de replicar o ambiente de produção no laboratório de testes
- ▶ Isso aumenta o risco de certas características, atributos ou do projeto todo
- ▶ Desse modo, o realismo do ambiente pode afetar a prioridade dos teste
- <span id="page-94-0"></span>▶ Assim sendo, para aquelas características difíceis de serem testadas devido à acessibilidade ao ambiente adequado deve ser atribuída uma maior probabilidade de falha e uma maior prioridade de teste, permitindo que um tempo adicional seja dado para sua avaliação

- ▶ Outro problema está na dificuldade de replicar o ambiente de produção no laboratório de testes
- ▶ Isso aumenta o risco de certas características, atributos ou do projeto todo
- ▶ Desse modo, o realismo do ambiente pode afetar a prioridade dos teste
- ▶ Assim sendo, para aquelas características difíceis de serem testadas devido à acessibilidade ao ambiente adequado deve ser atribuída uma maior probabilidade de falha e uma maior prioridade de teste, permitindo que um tempo adicional seja dado para sua avaliação
- <span id="page-95-0"></span>► Tais características são fortes candidatas para mitigação, abordada no [Passo 10](#page-115-0)

# Passo 7: Rever/Modificar Valores

<span id="page-96-0"></span>Uma análise fortemente recomendada é a de tendência e padrões de defeitos

- ▶ Uma análise fortemente recomendada é a de tendência e padr˜oes de defeitos
- <span id="page-97-0"></span> $\triangleright$  Se defeitos encontrados versões anteriores ou níveis iniciais de teste e/ou inspeção são documentados, eles podem ser usados para determinar áreas do software que merecem maior atenção e esforço de teste

- ▶ Uma análise fortemente recomendada é a de tendência e padr˜oes de defeitos
- $\triangleright$  Se defeitos encontrados versões anteriores ou níveis iniciais de teste e/ou inspeção são documentados, eles podem ser usados para determinar áreas do software que merecem maior atenção e esforço de teste
- <span id="page-98-0"></span>▶ Testadores denominam esse tipo de análise de Análise de Pareto

# Passo 7: Rever/Modificar Valores

<span id="page-99-0"></span>▶ Muitos fenômenos de software seguem a distribuição de Pareto: 80% dos resultados são decorrentes de 20% do todo

- ▶ Muitos fenômenos de software seguem a distribuição de Pareto: 80% dos resultados são decorrentes de 20% do todo
- <span id="page-100-0"></span>▶ Por exemplo: 80% dos defeitos (não necessariamente os mesmos) vem de 20% dos módulos

- ▶ Muitos fenômenos de software seguem a distribuição de Pareto: 80% dos resultados são decorrentes de 20% do todo
- ▶ Por exemplo: 80% dos defeitos (não necessariamente os mesmos) vem de 20% dos módulos
- <span id="page-101-0"></span>Isso geralmente ocorre pois existem partes do sistema que são usualmente mais complexas ou escritas a partir de uma especificação mais pobre, incompleta ou inconsistente

# Passo 8: Priorizar Características

<span id="page-102-1"></span>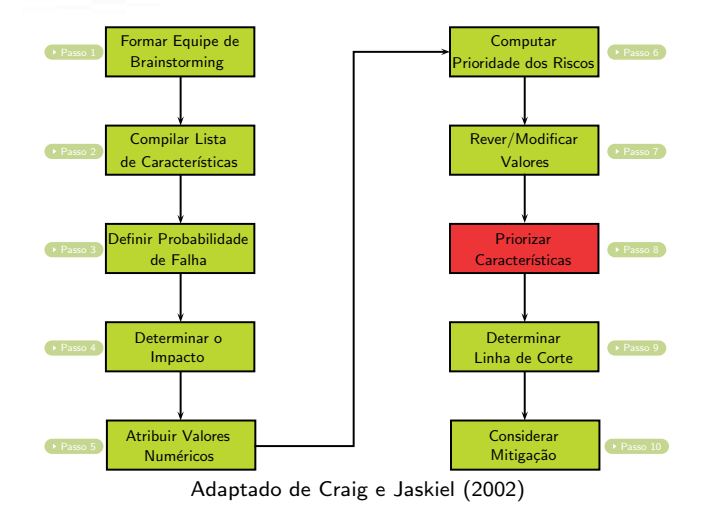

<span id="page-102-0"></span>Vincenzi, Delamaro & Maldonado

# Passo 8: Priorizar Características

<span id="page-103-0"></span>▶ Nesse passo, a lista de características e atributos deve ser reorganizada

- Nesse passo, a lista de características e atributos deve ser reorganizada
- <span id="page-104-0"></span>▶ A lista ordenada por prioridade fornece uma visão clara de quais riscos merecem mais atenção

- Nesse passo, a lista de características e atributos deve ser reorganizada
- ▶ A lista ordenada por prioridade fornece uma visão clara de quais riscos merecem mais atenção
- <span id="page-105-0"></span>► Como pode ser observado, uma deficiência desta técnica de priorização é que ela não leva em conta as dependências de teste

- ▶ Nesse passo, a lista de características e atributos deve ser reorganizada
- ▶ A lista ordenada por prioridade fornece uma visão clara de quais riscos merecem mais atenção
- ► Como pode ser observado, uma deficiência desta técnica de priorização é que ela não leva em conta as dependências de teste
- <span id="page-106-0"></span> $\triangleright$  Por exemplo, no caso do ATM, embora a função de Saldo tenha recebido baixa prioridade, ela deve ser testada antes uma vez que para realizar um Saque, o Saldo deve ser verificado

- ▶ Nesse passo, a lista de características e atributos deve ser reorganizada
- ▶ A lista ordenada por prioridade fornece uma visão clara de quais riscos merecem mais atenção
- ▶ Como pode ser observado, uma deficiência desta técnica de priorização é que ela não leva em conta as dependências de teste
- $\triangleright$  Por exemplo, no caso do ATM, embora a função de Saldo tenha recebido baixa prioridade, ela deve ser testada antes uma vez que para realizar um Saque, o Saldo deve ser verificado
- <span id="page-107-0"></span> $\triangleright$  É importante ignorar essas dependências até que o primeiro rascunho da análise de risco esteja finalizado
#### Passo 8: Priorizar Características

#### Exemplo ATM

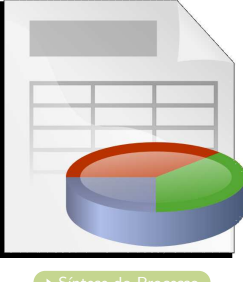

<span id="page-108-0"></span>

Vincenzi, Delamaro & Maldonado

[Teste Baseado em Risco](#page-0-0) 51/72

#### Passo 9: Determinar Linha de Corte

<span id="page-109-1"></span>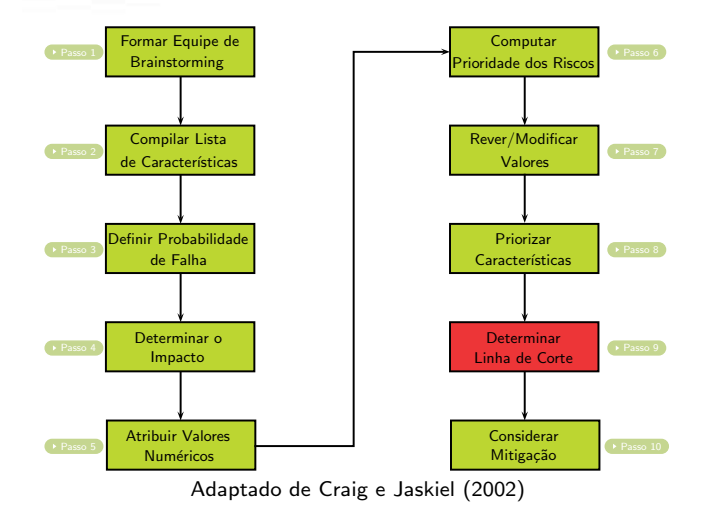

Vincenzi, Delamaro & Maldonado

<span id="page-109-0"></span>[Teste Baseado em Risco](#page-0-0) 52/72

#### Passo 9: Determinar Linha de Corte

<span id="page-110-0"></span>▶ Após as prioridades ordenadas é possível estabelecer uma linha de corte delimitando quais características ou atributos serão testados e quais não serão, ou receberão menos testes

#### Passo 9: Determinar Linha de Corte

- ▶ Após as prioridades ordenadas é possível estabelecer uma linha de corte delimitando quais características ou atributos serão testados e quais não serão, ou receberão menos testes
- <span id="page-111-0"></span>▶ Obviamente, à medida que o tempo passa e as estimativas são revistas, a linha de corte pode ser movida para cima ou para baixo

#### Passo 9: Determinar Linha de Corte

- ▶ Após as prioridades ordenadas é possível estabelecer uma linha de corte delimitando quais características ou atributos serão testados e quais não serão, ou receberão menos testes
- ▶ Obviamente, à medida que o tempo passa e as estimativas são revistas, a linha de corte pode ser movida para cima ou para baixo
- <span id="page-112-0"></span> $\blacktriangleright$  Para sistemas críticos é inconcebível características ou atributos n˜ao testados

#### Passo 9: Determinar Linha de Corte

- ▶ Após as prioridades ordenadas é possível estabelecer uma linha de corte delimitando quais características ou atributos serão testados e quais não serão, ou receberão menos testes
- ▶ Obviamente, à medida que o tempo passa e as estimativas são revistas, a linha de corte pode ser movida para cima ou para baixo
- $\blacktriangleright$  Para sistemas críticos é inconcebível características ou atributos n˜ao testados
- <span id="page-113-0"></span> $\triangleright$  É papel do gerente de teste decidir, com os recursos disponíveis, o que será priorizado e o que pode ser feito

#### Passo 9: Determinar Linha de Corte

#### Exemplo ATM

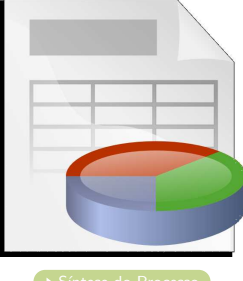

<span id="page-114-0"></span>

Vincenzi, Delamaro & Maldonado

[Teste Baseado em Risco](#page-0-0) 54/72

#### <span id="page-115-0"></span>Passo 10: Considerar Mitigação

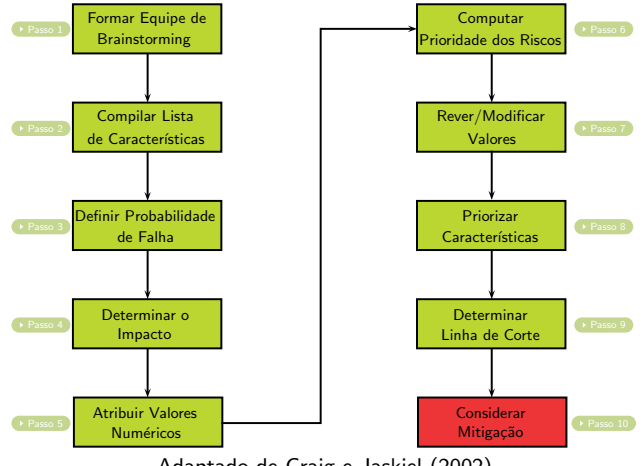

<span id="page-115-1"></span>Adaptado de Craig e Jaskiel (2002)

Vincenzi, Delamaro & Maldonado

[Teste Baseado em Risco](#page-0-0) 55/72

#### Passo 10: Considerar Mitigação

<span id="page-116-0"></span>▶ Algumas empresas adotam uma coluna adicional na planilha de análise de risco denominada mitigação

- ▶ Algumas empresas adotam uma coluna adicional na planilha de análise de risco denominada mitigação
- <span id="page-117-0"></span> $\triangleright$  Para aquelas características ou atributos com alta prioridade, o grupo de desenvolvimento ou de teste pode decidir identificar formas para minimizar ou eliminar (mitigar) o risco

- ▶ Algumas empresas adotam uma coluna adicional na planilha de análise de risco denominada mitigação
- $\triangleright$  Para aquelas características ou atributos com alta prioridade, o grupo de desenvolvimento ou de teste pode decidir identificar formas para minimizar ou eliminar (mitigar) o risco
- <span id="page-118-0"></span>► Como exemplos de mitigação podem-se citar: atividades de revisão ou inspeção, uso de prototipação, incluir mais níveis de teste

- ▶ Algumas empresas adotam uma coluna adicional na planilha de análise de risco denominada mitigação
- $\triangleright$  Para aquelas características ou atributos com alta prioridade, o grupo de desenvolvimento ou de teste pode decidir identificar formas para minimizar ou eliminar (mitigar) o risco
- ► Como exemplos de mitigação podem-se citar: atividades de revisão ou inspeção, uso de prototipação, incluir mais níveis de teste
- <span id="page-119-0"></span> $\triangleright$  É importante observar que a mitigação de risco reduz a probabilidade de falha, mas n˜ao afeta o seu impacto

#### Passo 10: Considerar Mitigação

<span id="page-120-0"></span>▶ Finalizado esse passo, a equipe atingiu a primeira versão da Análise de Risco do Software, o que a maioria dos grupos n˜ao consegue fazer

- ► Finalizado esse passo, a equipe atingiu a primeira versão da Análise de Risco do Software, o que a maioria dos grupos n˜ao consegue fazer
- <span id="page-121-0"></span> $\triangleright$  Esse documento pode ser revisado ocasionalmente em função de mudanças nos requisitos, escopo, projeto, cronograma, ou outros fatores

- ▶ Finalizado esse passo, a equipe atingiu a primeira versão da Análise de Risco do Software, o que a maioria dos grupos n˜ao consegue fazer
- $\triangleright$  Esse documento pode ser revisado ocasionalmente em função de mudanças nos requisitos, escopo, projeto, cronograma, ou outros fatores
- <span id="page-122-0"></span>▶ Para uma nova versão do software, a análise de risco anterior pode ser utilizada como base para a nova análise

#### Passo 10: Considerar Mitigação

#### Exemplo ATM

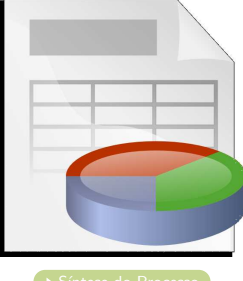

<span id="page-123-0"></span>

Vincenzi, Delamaro & Maldonado

[Teste Baseado em Risco](#page-0-0) 58/72

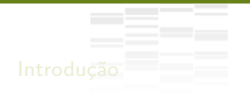

<span id="page-124-0"></span>

#### Planejando Riscos e Contingências [Estudos de Caso](#page-134-0)

▶ Outro aspecto da gerência de risco diz respeito ao planejamento de risco

- Qutro aspecto da gerência de risco diz respeito ao planejamento de risco
- ► Eventos ou atividades não programadas que podem comprometer o cronograma de teste

- ► Outro aspecto da gerência de risco diz respeito ao planejamento de risco
- ► Eventos ou atividades não programadas que podem comprometer o cronograma de teste
- ▶ Planejamento de risco é tudo aquilo que interfere no esforço de teste programado

- ► Outro aspecto da gerência de risco diz respeito ao planejamento de risco
- ▶ Eventos ou atividades não programadas que podem comprometer o cronograma de teste
- ▶ Planejamento de risco é tudo aquilo que interfere no esforço de teste programado
- ▶ Alguns exemplos comuns de planejamento de risco incluem: datas de entrega, disponibilidade da equipe, orçamento, op¸c˜oes de ambiente, disponibilidade de ferramentas, cronograma de aquisição, necessidade de treinamento, falta de requisitos, baixa qualidade do software, dentre outras

- ► Outro aspecto da gerência de risco diz respeito ao planejamento de risco
- ▶ Eventos ou atividades não programadas que podem comprometer o cronograma de teste
- ▶ Planejamento de risco é tudo aquilo que interfere no esforço de teste programado
- ▶ Alguns exemplos comuns de planejamento de risco incluem: datas de entrega, disponibilidade da equipe, orçamento, op¸c˜oes de ambiente, disponibilidade de ferramentas, cronograma de aquisição, necessidade de treinamento, falta de requisitos, baixa qualidade do software, dentre outras
- $\triangleright$  O propósito desta análise de risco é determinar o melhor contingenciamento caso um dos eventos do planejamento de risco vier a ocorrer

Vincenzi, Delamaro & Maldonado

▶ A maioria dos gerentes de teste considera que durante as fases de planejamento a equipe está mais motivada a sentar e tomar decisões sobre o que deve ser feito caso algum dos riscos planejados venha a ocorrer

- ▶ A maioria dos gerentes de teste considera que durante as fases de planejamento a equipe está mais motivada a sentar e tomar decisões sobre o que deve ser feito caso algum dos riscos planejados venha a ocorrer
- ▶ Iniciado o projeto, a tomada de decisão em cima da hora pode levar a enganos fatais

- ▶ A maioria dos gerentes de teste considera que durante as fases de planejamento a equipe está mais motivada a sentar e tomar decisões sobre o que deve ser feito caso algum dos riscos planejados venha a ocorrer
- ▶ Iniciado o projeto, a tomada de decisão em cima da hora pode levar a enganos fatais
- $\triangleright$  Por exemplo, imagine o início de um projeto com pequeno atraso e um grande vendedor de software lança uma nova versão de seu sistema operacional no qual a aplicação irá executar

- ▶ A maioria dos gerentes de teste considera que durante as fases de planejamento a equipe está mais motivada a sentar e tomar decisões sobre o que deve ser feito caso algum dos riscos planejados venha a ocorrer
- ▶ Iniciado o projeto, a tomada de decisão em cima da hora pode levar a enganos fatais
- $\triangleright$  Por exemplo, imagine o início de um projeto com pequeno atraso e um grande vendedor de software lança uma nova versão de seu sistema operacional no qual a aplicação irá executar
- ► O objetivo aqui não é analisar as razões do porque isso ocorre e sim o que pode ser feito a respeito

### Estudos de Caso

#### Estudo de Caso 1

A nova vers˜ao do produto em desenvolvimento foi prometida para uma data bem ambiciosa. A data parece bem agressiva frente a quantidade de recursos disponíveis e há necessidade de entregar um produto de alta qualidade (a última versão foi um fracasso). O inesperado acontece. Um dos principais membros da equipe recebe uma proposta do concorrente e abandona o projeto deixando uma grande lacuna na base de conhecimento sobre o projeto. Agora a data que era agressiva parece impossível. Quais são as escolhas ou contingências possíveis?

- 1. Alterar o cronograma o que a equipe de vendas diz que não pode ser feito
- 2. Reduzir o escopo mas nos comprometemos com nosso cliente
- $3.$  Reduzir a qualidade (reduzir teste e deixar mais defeitos no produto final) a última versão foi um fracasso
- 4. Adicionar mais recursos (incluindo horas extras) mas não há o que adicionar e toda a equipe já está sobrecarregada
- <span id="page-134-0"></span>5. ...

Situação complicada. Inicialmente deve-se tentar adicionar mais recursos. Se não for possível, a equipe vai acabar tomando alguns atalhos, eliminando um documento aqui, uma revisão ali, ou um conjunto de teste por completo.

Caso o projeto ainda esteja ameaçado, funcionalidade que não seja extremamente necessária será reagendada para versões posteriores ou a data de lançamento terá que ser adiada.

# Planejando Riscos e Contingências (3)

<span id="page-135-0"></span>► Identificando planejamento de risco e contingências auxilia na tomada inteligente de decisões

- Identificando planejamento de risco e contingências auxilia na tomada inteligente de decisões
- <span id="page-136-0"></span>▶ Quase toda equipe de projeto é capaz de planejar riscos preocupantes: requisitos instáveis e definidos tardiamente, problemas no ambiente de teste, atraso na entrega do software, dentro outros

- Identificando planejamento de risco e contingências auxilia na tomada inteligente de decisões
- $\triangleright$  Quase toda equipe de projeto é capaz de planejar riscos preocupantes: requisitos instáveis e definidos tardiamente, problemas no ambiente de teste, atraso na entrega do software, dentro outros
- <span id="page-137-0"></span>▶ O objetivo é decidir antecipadamente o que fazer caso algum desses riscos planejados ocorra

- Identificando planejamento de risco e contingências auxilia na tomada inteligente de decisões
- ▶ Quase toda equipe de projeto é capaz de planejar riscos preocupantes: requisitos instáveis e definidos tardiamente, problemas no ambiente de teste, atraso na entrega do software, dentro outros
- ▶ O objetivo é decidir antecipadamente o que fazer caso algum desses riscos planejados ocorra
- <span id="page-138-0"></span>▶ Na opinião de Craig e Jaskiel (2002) existem apenas quatro possibilidades de contingência:

- ► Identificando planejamento de risco e contingências auxilia na tomada inteligente de decisões
- ▶ Quase toda equipe de projeto é capaz de planejar riscos preocupantes: requisitos instáveis e definidos tardiamente, problemas no ambiente de teste, atraso na entrega do software, dentro outros
- ▶ O objetivo é decidir antecipadamente o que fazer caso algum desses riscos planejados ocorra
- <span id="page-139-0"></span>▶ Na opinião de Craig e Jaskiel (2002) existem apenas quatro possibilidades de contingência:
	- ► reduzir o escopo

- ► Identificando planejamento de risco e contingências auxilia na tomada inteligente de decisões
- ▶ Quase toda equipe de projeto é capaz de planejar riscos preocupantes: requisitos instáveis e definidos tardiamente, problemas no ambiente de teste, atraso na entrega do software, dentro outros
- ▶ O objetivo é decidir antecipadamente o que fazer caso algum desses riscos planejados ocorra
- <span id="page-140-0"></span>▶ Na opinião de Craig e Jaskiel (2002) existem apenas quatro possibilidades de contingência:
	- ► reduzir o escopo
	- $\blacktriangleright$  atrasar a implementação

- ► Identificando planejamento de risco e contingências auxilia na tomada inteligente de decisões
- $\triangleright$  Quase toda equipe de projeto é capaz de planejar riscos preocupantes: requisitos instáveis e definidos tardiamente, problemas no ambiente de teste, atraso na entrega do software, dentro outros
- ▶ O objetivo é decidir antecipadamente o que fazer caso algum desses riscos planejados ocorra
- <span id="page-141-0"></span>▶ Na opinião de Craig e Jaskiel (2002) existem apenas quatro possibilidades de contingência:
	- ▶ reduzir o escopo
	- $\blacktriangleright$  atrasar a implementação
	- $\blacktriangleright$  adicionar recursos

- ► Identificando planejamento de risco e contingências auxilia na tomada inteligente de decisões
- ▶ Quase toda equipe de projeto é capaz de planejar riscos preocupantes: requisitos instáveis e definidos tardiamente, problemas no ambiente de teste, atraso na entrega do software, dentro outros
- ▶ O objetivo é decidir antecipadamente o que fazer caso algum desses riscos planejados ocorra
- <span id="page-142-0"></span>▶ Na opinião de Craig e Jaskiel (2002) existem apenas quatro possibilidades de contingência:
	- ▶ reduzir o escopo
	- $\blacktriangleright$  atrasar a implementação
	- $\blacktriangleright$  adicionar recursos
	- reduzir a qualidade do processo

# Planejando Riscos e Contingências (4)

<span id="page-143-0"></span>▶ Entretanto, diferentes organizações implementam essas contingências de diferentes formas
# Planejando Riscos e Contingências (4)

- ▶ Entretanto, diferentes organizações implementam essas contingências de diferentes formas
- <span id="page-144-0"></span>▶ Por exemplo, adicionar recursos pode significar horas extras ou mais testadores

# Estudos de Caso

## Estudo de Caso 2

O usuário introduz uma alteração significativa nos requisitos em uma fase adiantada do ciclo de vida

#### Exemplo de Contingência  $#1$

Solicitar ao grupo de usuários para contribuir com mais usuários visando a aumentar o esforco de teste, ou seja, adicionar recursos

#### Exemplo de Contingência  $#2$

Decidir não implementar características de baixa prioridade, relegando-as para versões posteriores, ou seja, reduzir escopo

#### Exemplo de Contingência  $#3$

<span id="page-145-0"></span>Decidir não testar (ou testar menos) algumas características de baixo risco, identificadas por meio da análise de risco, ou seja, reduzir a qualidade do processo

# Estudos de Caso

## Estudo de Caso 3

O tamanho do projeto n˜ao para de crescer. Isso, por um lado, requer um aumento nos recursos de teste. Por outro, sabe-se que à medida que o tamanho do projeto aumenta, a taxa de produtividade da equipe de desenvolvimento e de teste decai

#### Exemplo de Contingência #1

Adicionar recursos (terceirizar desenvolvimento, adicionar usuários, adicionar desenvolvedores, autorizar horas extras, dentre outras)

#### Exemplo de Contingência #2

Reduzir o escopo do projeto. Definir uma estratégia de entrega incremental com o cliente

#### Exemplo de Contingência #3

Reduzir a qualidade do processo. Reduzir o esforço de teste em módulos de baixa criticalidade

<span id="page-146-0"></span>Exemplo de Contingência #4 Atrasar a implementação

## Planejando Riscos e Contingências

▶ Como pode ser observado, toda contingência exige compromisso

<span id="page-147-0"></span>Vincenzi, Delamaro & Maldonado

# Planejando Riscos e Contingências

- Como pode ser observado, toda contingência exige compromisso
- <span id="page-148-0"></span>► Entretanto, sem planejamento de risco e contingências o testador é forçado a tomar decisões apressadas

# Planejando Riscos e Contingências

- Como pode ser observado, toda contingência exige compromisso
- ► Entretanto, sem planejamento de risco e contingências o testador é forçado a tomar decisões apressadas
- <span id="page-149-0"></span>► Alguns planos de projeto apresentam uma seção denominada **Suposicões**

# Planejando Riscos e Contingências

- ▶ Como pode ser observado, toda contingência exige compromisso
- ► Entretanto, sem planejamento de risco e contingências o testador é forçado a tomar decisões apressadas
- ▶ Alguns planos de projeto apresentam uma seção denominada **Suposicões**
- <span id="page-150-0"></span> $\blacktriangleright$  Em muitos casos, tais suposições acabam se tornando planeiamento de risco caso não se mantenham

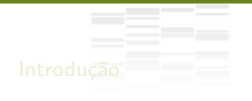

#### <span id="page-151-0"></span>Conclusão

# **Conclusão**

- ▶ Análise de Risco, Planejamento de Risco e Contingência trabalham juntos
- ▶ O processo de análise de risco auxilia a identificar os riscos do software e como priorizar o esforço de teste de modo a reduzir esses riscos
- ◮ O planejamento de risco auxilia no "E se..." e em planejar as contingências

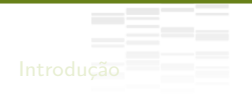

#### <span id="page-153-0"></span>[Leitura Recomendada](#page-153-0)

## Leitura Recomendada

### Mais informações podem ser obtidas no Capítulo 2 de:

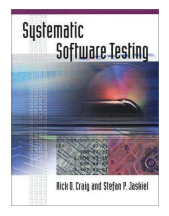

### Systematic Software Testing

Rich D. Craig & Stefan P. Jaskiel Artech House, Norwood, MA, 2002.

## Referências

Craig, R. D.; Jaskiel, S. P. Systematic software testing. Artech House Publishers, 2002.